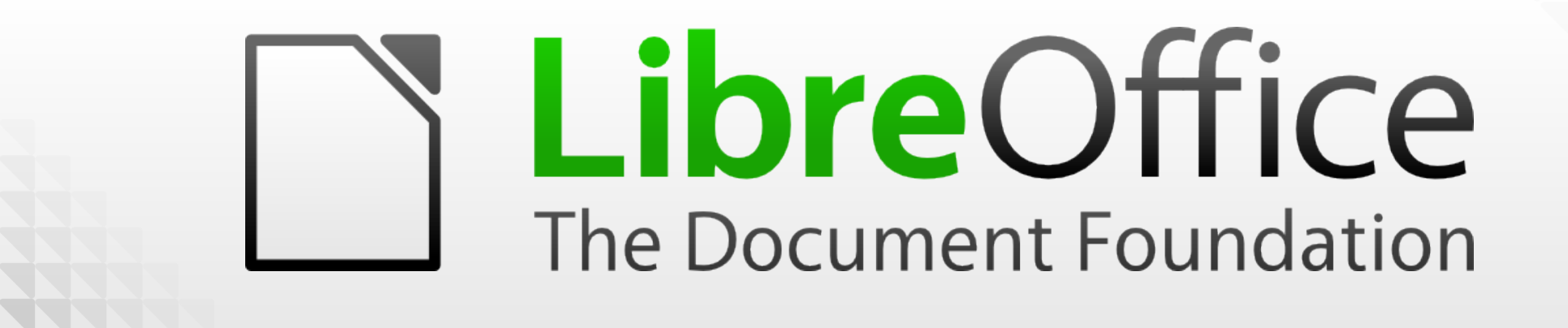

#### The infrastructure of the LibreOffice project

- **Florian Effenberger** Alexander Werner
- LibreOffice Conference Milan, September 26, 2013

#### Why do we need infrastructure?

LibreOffice

#### We are a "virtual" project

- the community ("the project")
	- **millions of users** worldwide
	- **hundreds of contributors** around the globe
	- active **24** hours a day, **7** days a week
	- across all **languages** and **time zones** → "the project **never sleeps**"
- **the foundation** 
	- the board is located **worldwide**
	- **we have no physical office**

#### ...is best when you **don't recognize** it ...is required **24x7**

- ...has to be dynamic scaleable and **stable**
- ...**enables** the community to work
- ...is the **framework** for community work

#### **Infrastructure provides the playground where all the magic happens**

#### Where we came from

**before** LibreOffice: proprietary framework • mainly tied to one IT service provider **In many integrated services plus some external** *v* infrastructure defined community structure with LibreOffice: **open and free** system **community defines** infrastructure we had the "luxury" of **starting from zero**

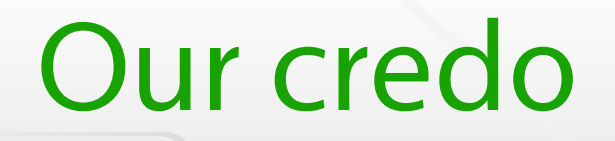

# Our infrastructure development reflects the **freedom, openness and transparency** that TDF stands for

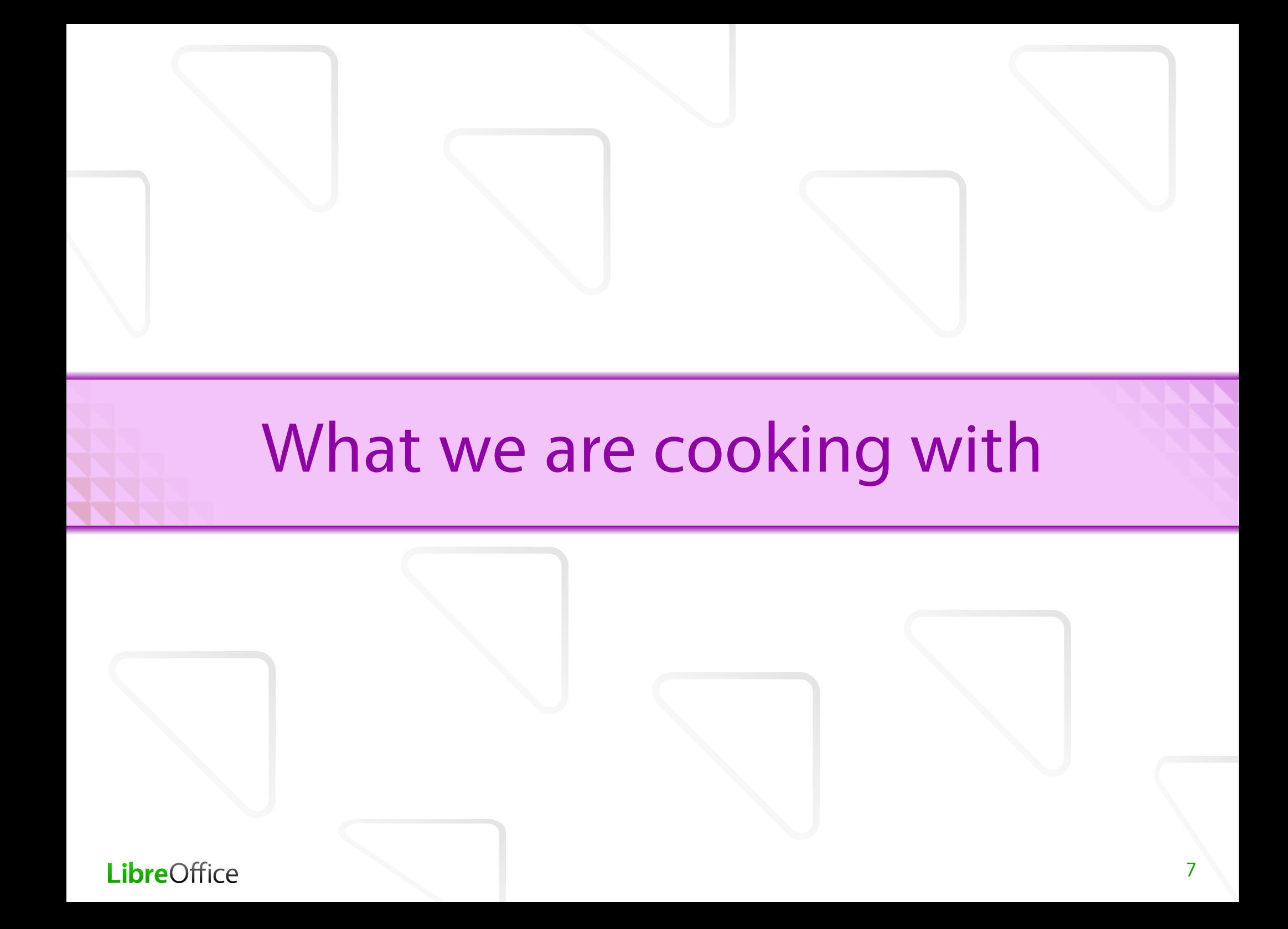

## Three-tier approach

#### **dedicated servers** rented by TDF

- **Thailing lists, websites, wiki, online help, MirrorBrain, rsync, CMS,** WebDAV, OTRS, blog planet, Torrent tracker, AskBot, forum, Gerrit, extensions & templates – **most of things seen by the public**
- **6 physical servers** and up to **29 virtual machines**
- Intel Xeon **Quad-Core**, **32 GB RAM**, **SATA** disks, **Gbit**
- dedicated servers hosted by **third parties**
	- buildbots and tinderboxes for **compiling**, but also e.g. **Pootle**
- **External services** managed by others
	- BugZilla, developer mailing lists, blog, conference calls
	- **Ilibreoffice.org accounts** for mail, Jabber/XMPP and SIP
- team of **11** administrators from **4** countries
- **6** TDF servers, up to **29** VMs, plus external stuff
- monthly ~8 TB traffic **w/o download** & development
- **112** mirrors worldwide for downloads
- **127** mailing lists in **35** languages
- **18,000+** subscribers on non-developer lists
- in total **~170.000** e-mails in non-developer lists

## Open, free and transparent

## Including the community

- all **knowledge** is within the community
	- **regular admin meetings** in real life and via phone
	- professional **documentation** using Sphinx
- everything is based on **free software**
- we **contribute back** to other projects
	- **PyMIME** mailing list filter (stripping HTML)
	- translations and bug reports for **mlmmj**
	- **SaltStack** modules
	- **MirrorBrain** IPv6 repository also used by others

## Building on reliable free software

- **Ubuntu** 12.04 LTS as base system, w/ LVM+RAID
- **Postfix**, **Dovecot**, amavisd, SpamAssassin, ClamAV
- **Mailman** and **mlmmj** for mailing lists
- **MySQL** and **PostgreSQL** as databases
- **Apache/Nginx** with **PHP**, plus **Silverstripe**
- **MirrorBrain** and **Mirmon** for mirror management
- **MediaWiki, Etherpad**, Planet, Plone
- internally: Nagios, OTRS, BackupPC, ownCloud
- all services are **IPv6**-enabled

#### MirrorBrain - the mirror mastermind

- **C++** Apache module, **Perl** and **Python** scripts
- **database of mirrors** w/ respective (**priority**)
- **s** selection of best download server based on GeoIP
- files are automatically **scanned, indexed and hashed**
- **GPG signatures** are verified automatically
- log files for **download statistics** are generated
- **three-tier** mirroring system
	- 12 fastest hosts are **push mirrors** with "bit flip"
	- 47 **staging mirrors** with "bit flip"
	- **53 regular mirrors**

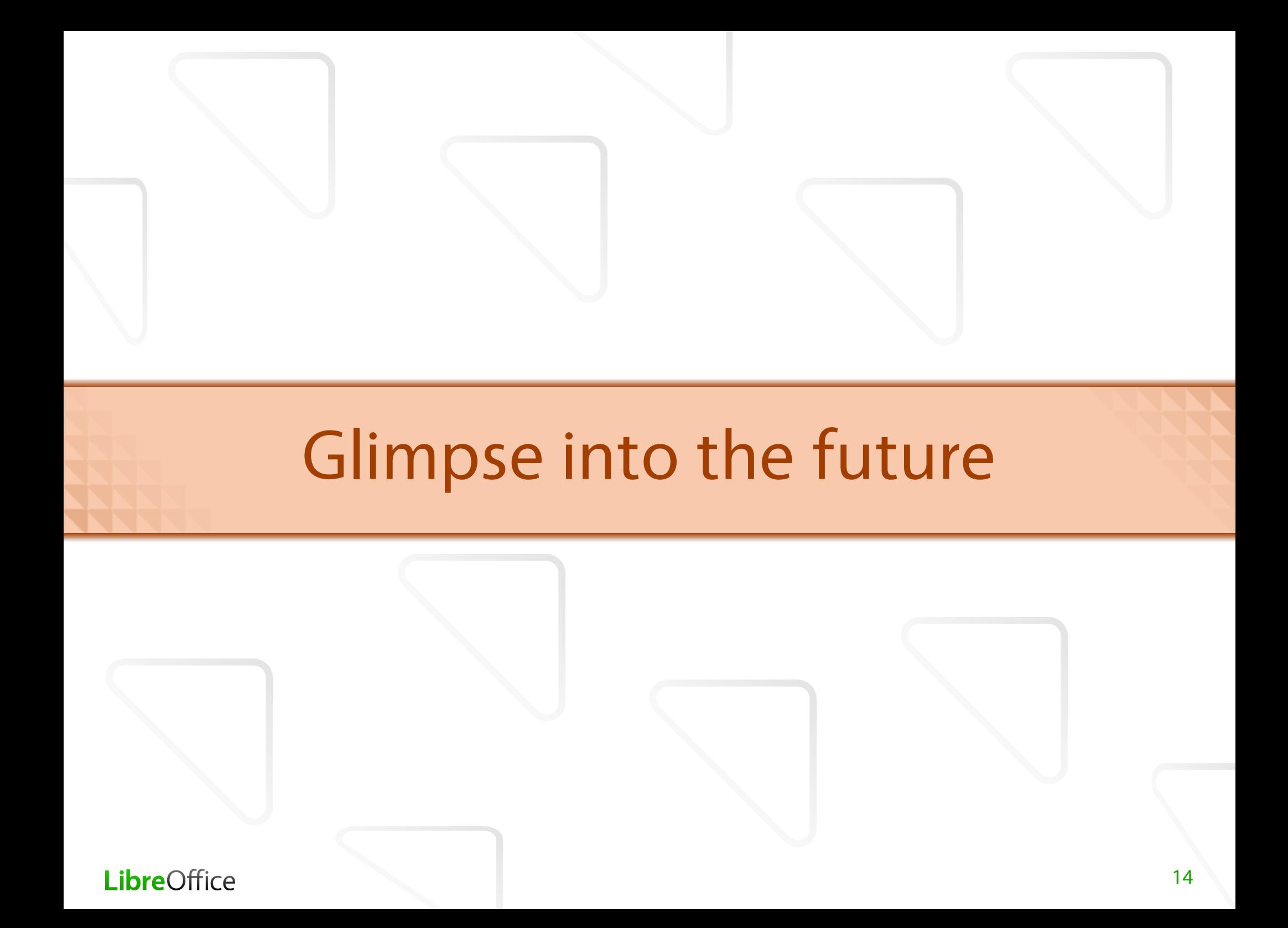

## Migration plans

- evaluating **Debian** 7.0 as second base OS
- **migrating MySQL to PostgreSQL** for **replication** and **performance** reasons
- converting from LXC to **KVM** for better **guest isolation** and virtualization of Windows hosts
- **Indianally 1 migrating from Apache to <b>Nginx** for performance
- evaluating Amazon EC2 **cloud** for certain hosts
- → plan to migrate to **fully virtualized services** later
	- HA with **failover** and loadbalancing
	- DRBD, Gluster

## Central deployment with SaltStack

- **v** infra needs to keep pace with community → organic **growth** to provide services in time
- **right now, handcrafted scripts** for initial setup
- in the future: **SaltStack** as deployment solution
	- one "Salt **master**" server with configuration repository
	- servers and virtual machines are "Salt **minions**"
	- deployment and regular **configuration** update
	- centrally managed **user database** (without LDAP)
	- base system already done, setup in **~5 minutes** → optionally including automatic creation of **cloud** instances

## Join us, it's fun!

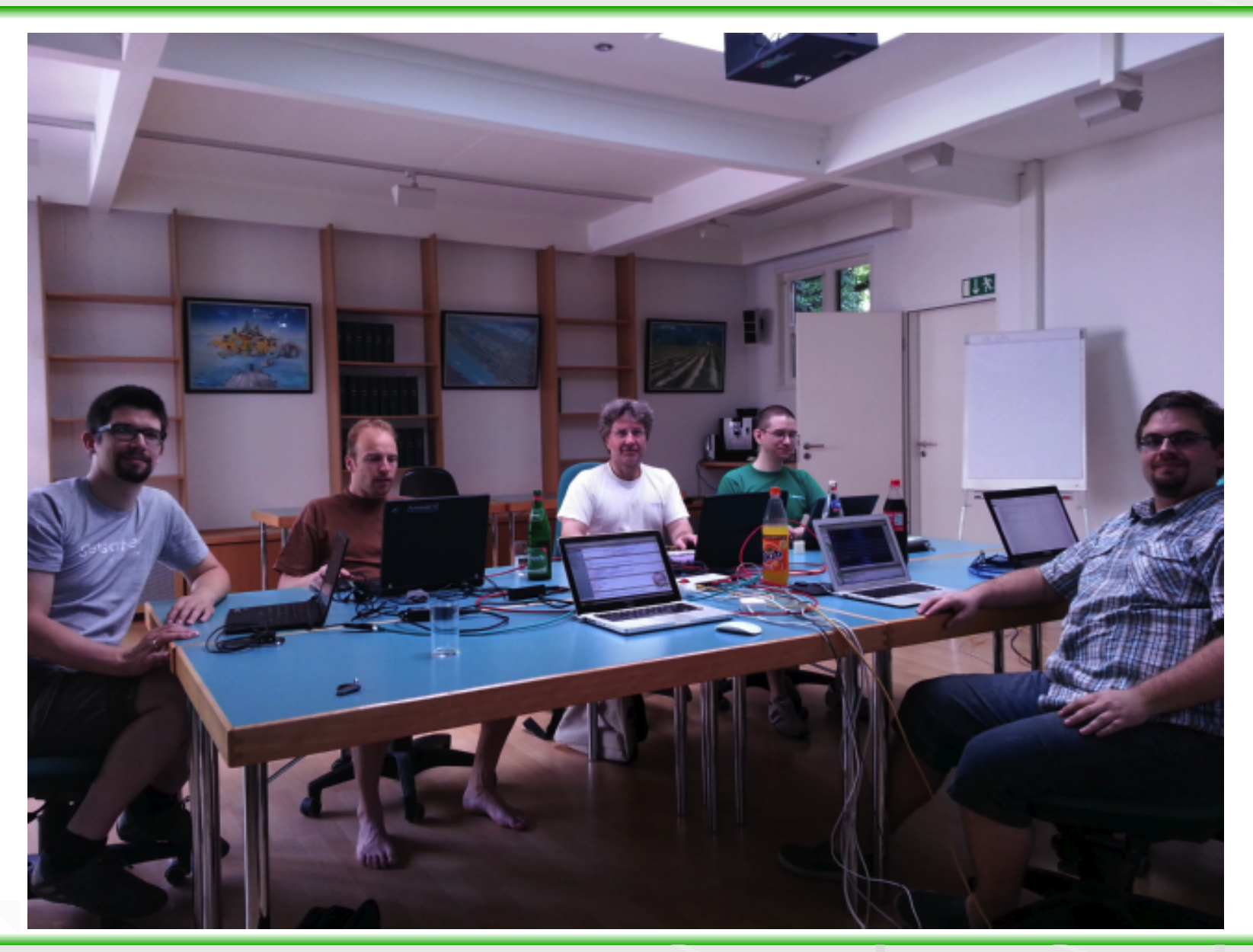

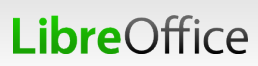

#### Communication channels

- **[#tdf-infra](irc://irc.freenode.net/tdf-infra)** at irc.freenode.net
- **[website@global.libreoffice.org](mailto:website@global.libreoffice.org)** list
	- subscribe with [website+subscribe@global.libreoffice.org](mailto:website+subscribe@global.libreoffice.org)
- own wiki category at **<https://wiki.documentfoundation.org/Infra>**
- mail the admin team at **[hostmaster@documentfoundation.org](mailto:hostmaster@documentfoundation.org)**

#### Thank you for your attention!

#### Any questions?

#### **E-Mail: [floeff@documentfoundation.org](mailto:floeff@documentfoundation.org)** [alex@documentfoundation.org](mailto:alex@documentfoundation.org)

Twitter: [@floeff](http://twitter.com/floeff/) / [@alxwerner](http://twitter.com/alxwerner)

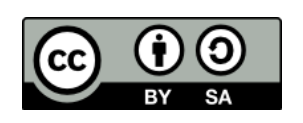

All text and image content in this document, unless otherwise specified, is licensed under the [Creative Commons Attribution-Share Alike 3.0 License](http://creativecommons.org/licenses/by-sa/3.0/)

This does not include the LibreOffice name, logo, or icon